**Computer department** 2 **HD Example 3018/2019 Second term 2018/2019** 

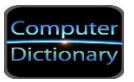

## **Unit (3)**

## **Creating web site pages for computer dictionary**

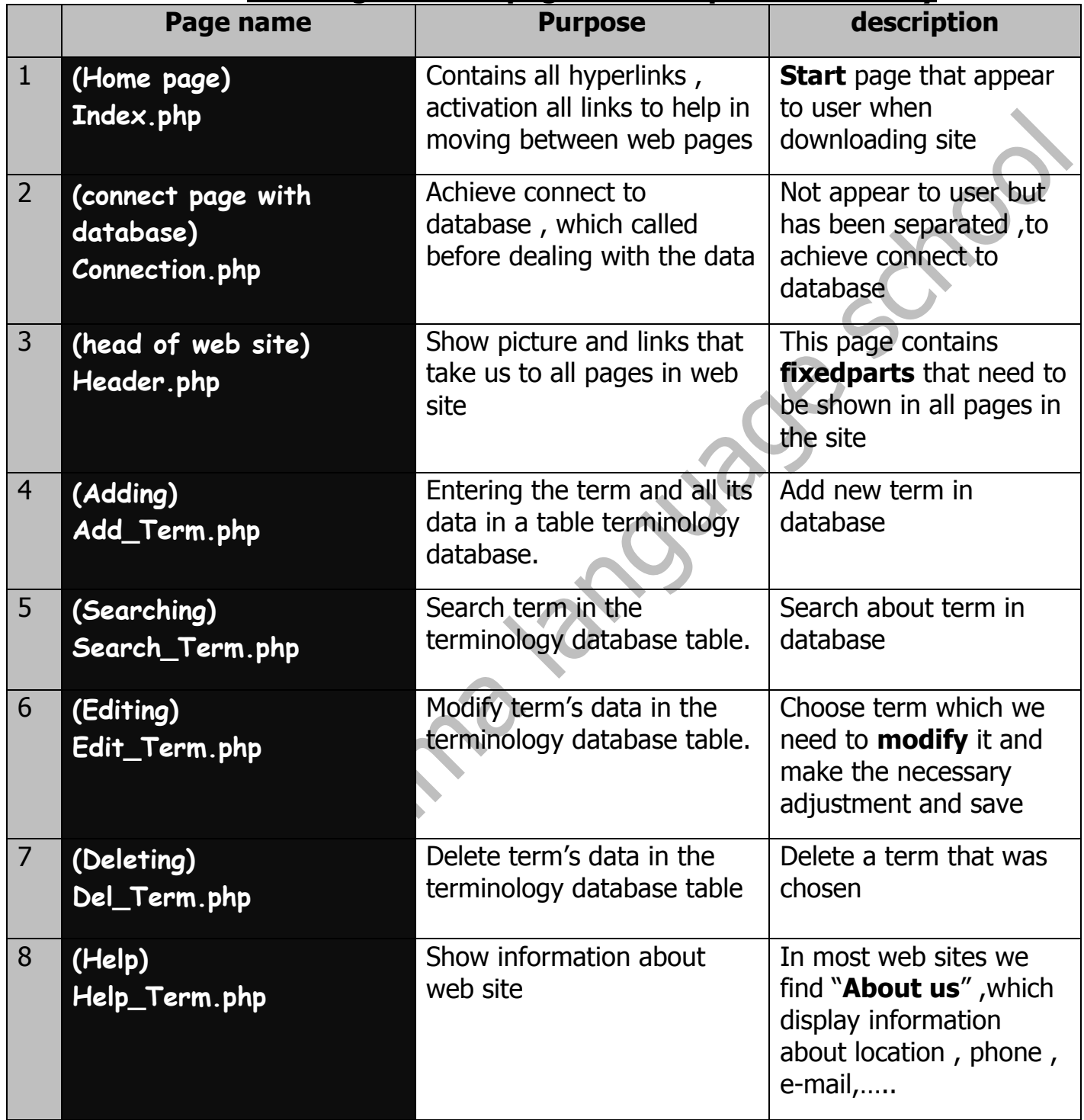

**Computer department** 22 **Computer HD second term 2018/2019** 

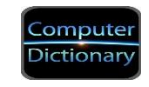

#### **Phpsyntax :**

**<?php Your code here ?>**

#### **A- Variables and constants:**

**1- Variables**: are reserved memory locations to store values changed temporarily

**Declaration: \$ Total = 100;**

**2- Constants** : hold data that can't be changed during program execution

#### Declaration: Define ('constant name', value);

**Ex.** : define ('name', ' mark'); Echo ('my name is : '.name);

**DataType**:

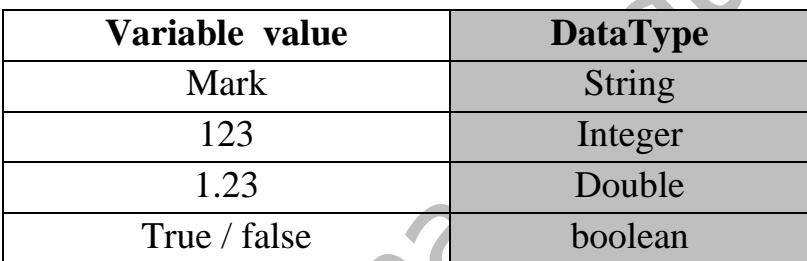

**Operators in PHP:**( $+$ ,  $-$ ,  $*$ ,  $/$ ,  $\%$  (Ex. 10  $\%$  3 = 1)

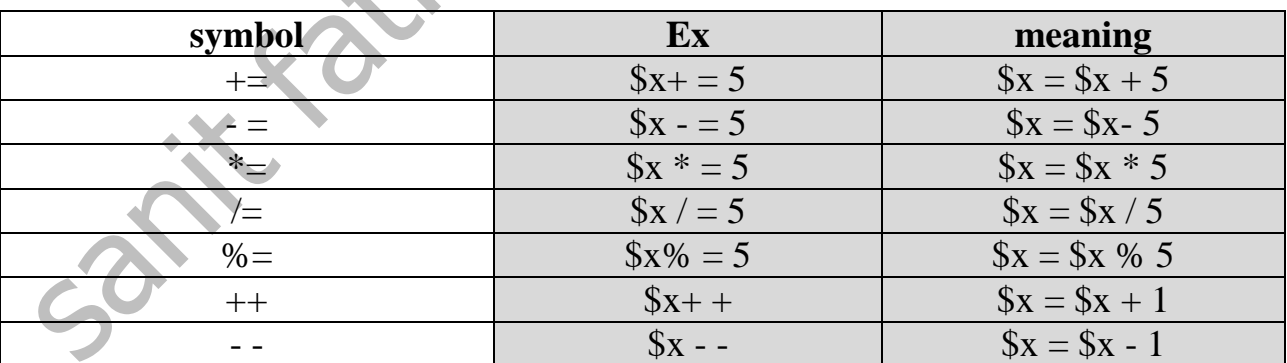

#### **Computer department** 22 **Computer HD second term 2018/2019**

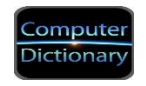

#### **Comparison operator :**

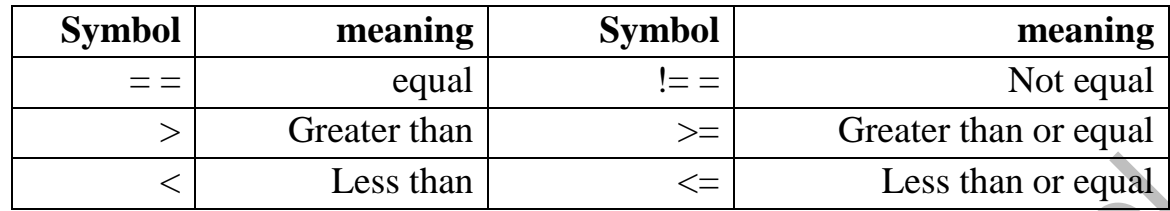

**Notes**:

- **1-** Variable name begins with : **\$**
- **2-** Variable name consists of : **letters** , **numbers** and ( **\_** ) **underscore** only
- **3-** It is preferable variable name **reflect** its content
- **4- (=)** called **assignment** operator
- **5-** Every line in PHP end with semi colon (**;**)

**6-** To print any data use : **Echo** or **Print**

Ex.

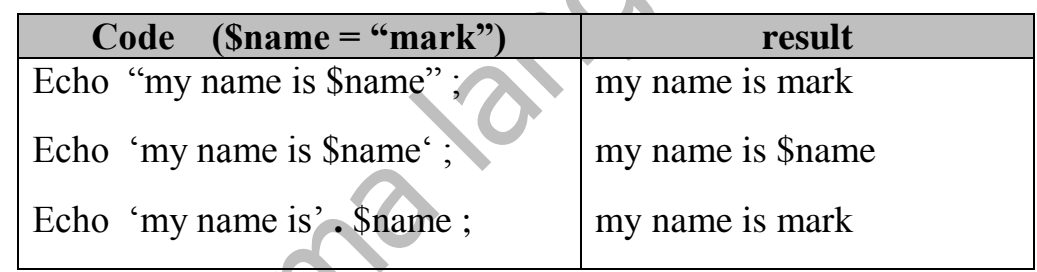

POS

**7-** Function ( **gettype (\$var);** ) : can **knowdata type** of any variable

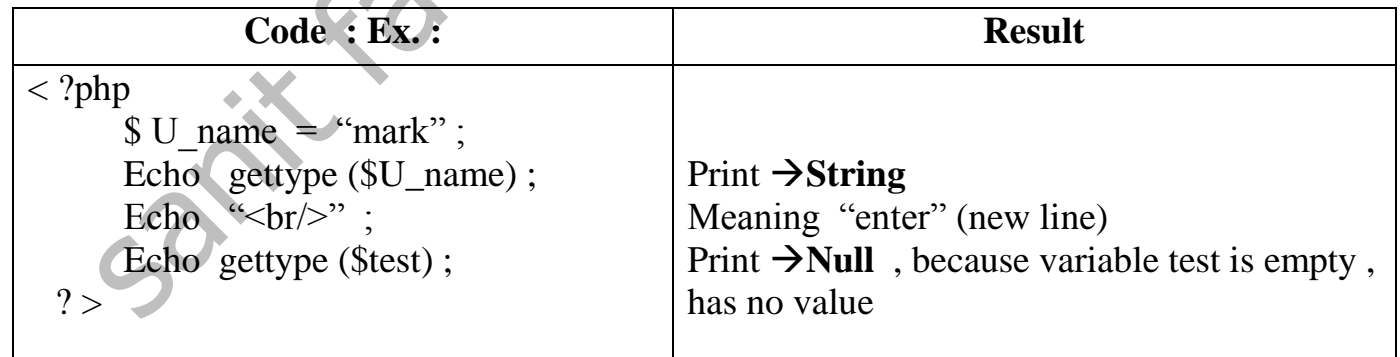

**Computer department**<br> **2 Computer 10 Computer**<br> **2 Computer** 

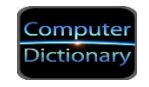

**8-** we use ( **.** ) to **connect** between 2 strings (concatenation symbol)

**9-** we use word "**define**" to declare constant

- 10- to write only one line comment $\rightarrow$  use//
- **11-** to write a **comment in more than one line use** :

begin with  $\rightarrow$  "'  $\prime$  " and end with  $\rightarrow$  "''

### **If condition:**

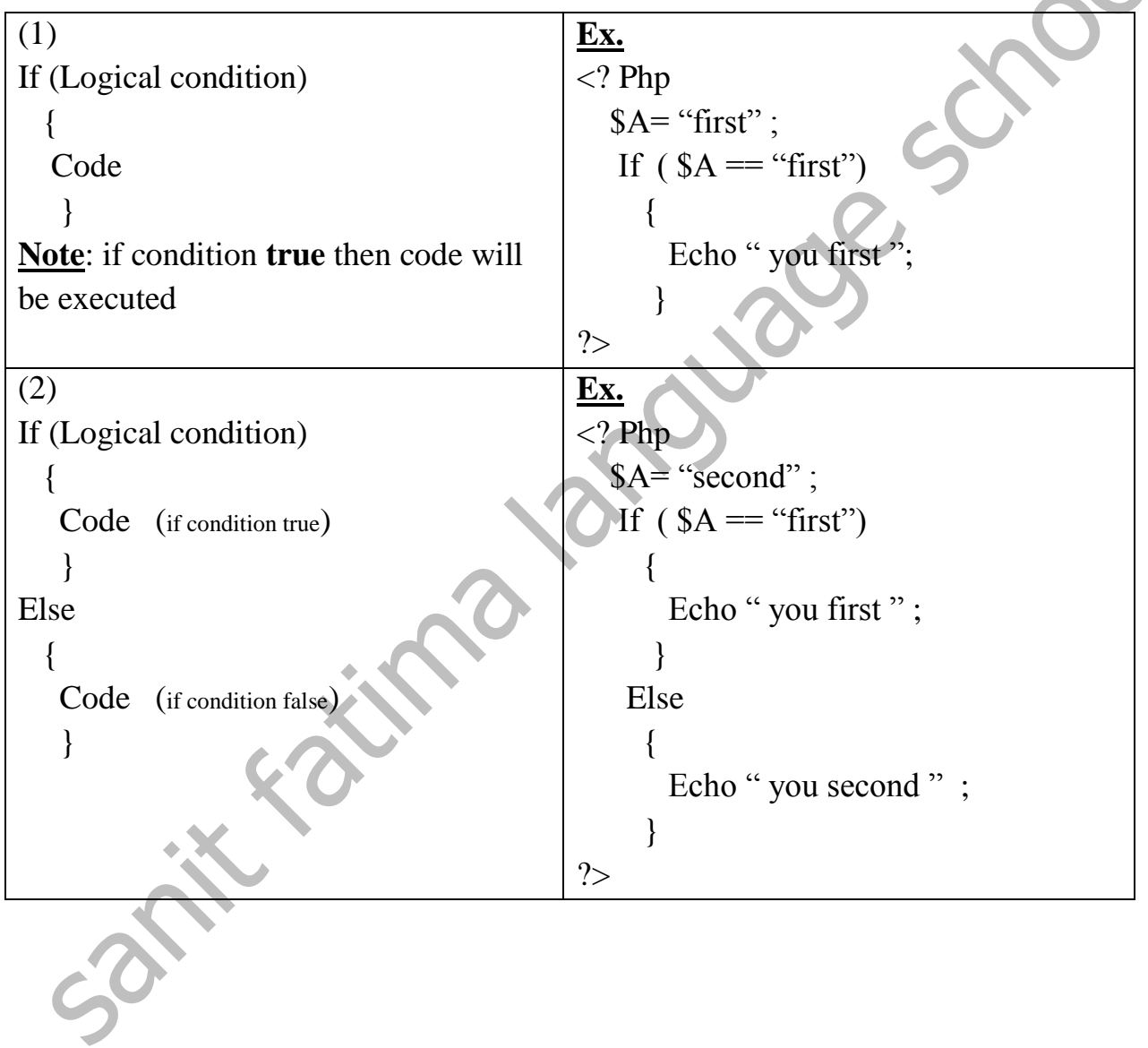

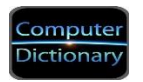

#### **Questions**

# **Q 1 :Put ( √) or ( X) :**

- 1. Variable content can change during the execution
- 2. we using  $$$  to declare variable and constant
- 3. Variable name must reflect its contents ( )
- 4. Variable and constant are case sensitive
- 5. 5name is a correct variable name in php ( )
- 6. The concatenation mark in php is  $(4)$
- 7. Php code begin with  $\langle$ php>
- 8.  $!=$  this operator mean not equal
- 9. Variable names consists of letters only

## **Q 2 :complete the following :**

- **1-**…………………word used to reserve a constant in php.
- **2-**………………..menu used to create a new site.'
- **3-**Syntax of php begin with ……………and end with…………..
- **4-**To call (print) anything in the browser page use …………or ……………………
- **5-**\$x+=10 mean ………………………………………………..
- **6-**…………….symbol represent the equal operation in php
- **7-**……………..is storage location that hold data can't change during the execution

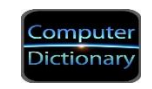

### **Q3:match :**

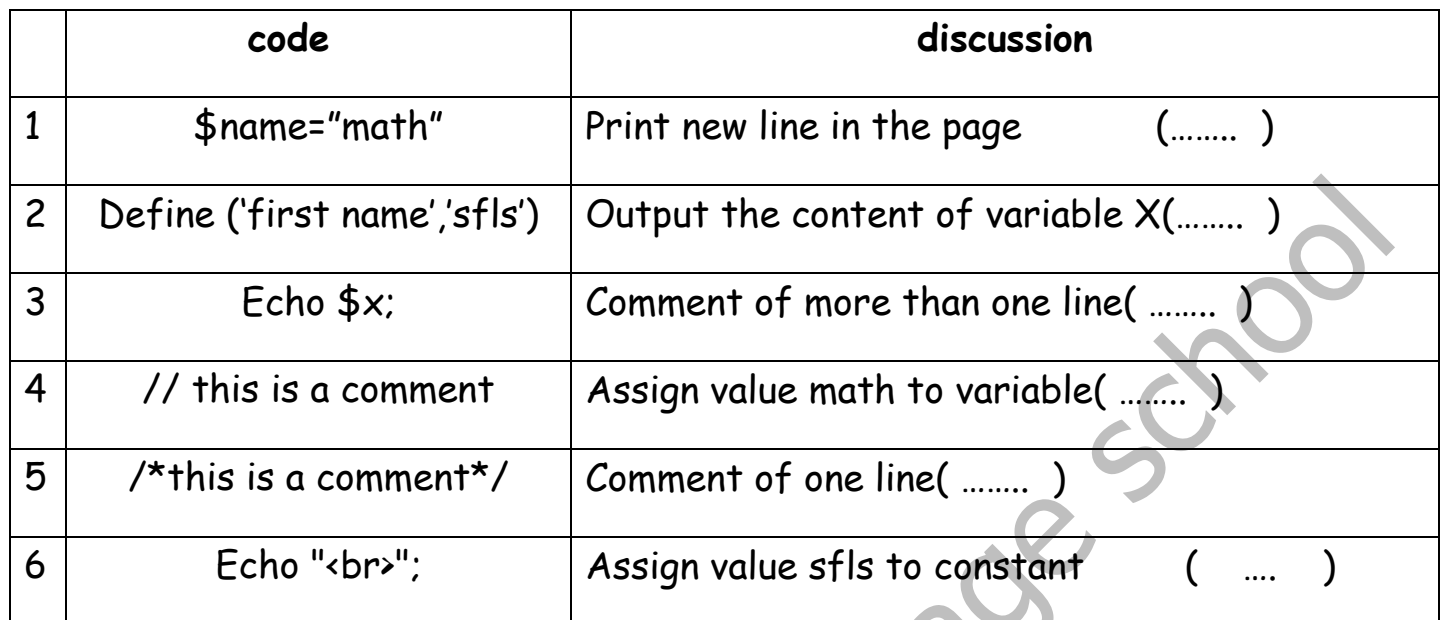

### **Q4: Choose using the following words:**

# **[Boolean – get type- double – string - % -\$x++ -semi colon- ]**

1…………….. operator used to find the remainder .

2.variable of type ………………..can store characters only.

3.variable of type …………………can store true or false

4.php code lines end with ………………………………

5…………………mean increase variable by one

6………………is a function which return the data type of any variable.

7.variable of type …………can store fractional value.

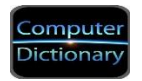

#### **Model answers**

## **Q 1 :Put ( √) or ( X) :**

- 1. Variable content can change during the execution
- 2. we using  $$$  to declare variable and constant
- 3. Variable name must reflect its contents
- 4. Variable and constant are case sensitive
- 5. 5 name is a correct variable name in php
- 6. The concatenation mark in php is  $(\&)$
- 7. Php code begin with  $\langle$ php>
- 8.  $!=$  this operator mean not equal
- 9. Variable names consists of letters only (X)

## **Q 2 :complete the following :**

- **1.** ………**define**…………word used to reserve a constant in php.
- **2.** …………**site**……..menu used to create a new site.'
- **3.** Syntax of php begin with **……<?php**………and end with……**?>**……..
- **4.** To call (print) anything in the browser page use …**echo**……or …**print**….
- **5.** \$x+=10 mean **……\$x=\$x+10**…………………………………………..
- **6.** ……**==**……….symbol represent the equal operation in php
- **7.** ……**constants**………..is storage location that hold data can't change during the execution

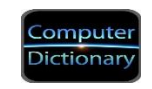

### **Q3:match :**

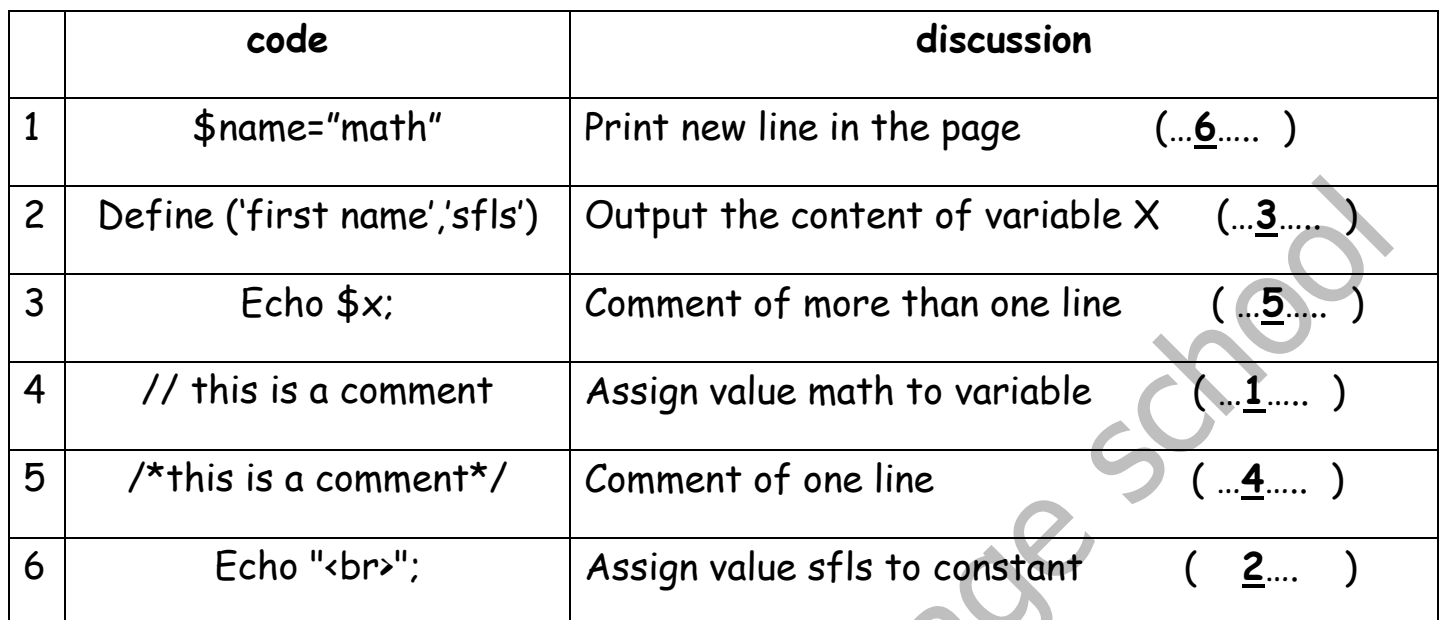

### **Q4: Choose using the following words:**

## **[Boolean – get type- double – string - % -\$x++ -semi colon- ]**

- 1……**%**……….. Operator used to find the remainder .
- 2. Variable of type ………**string**………..can store characters only.
- 3. Variable of type ………**boolean**…………can store true or false
- 4. Php code lines end with …………**semi colon**……………………
- 5………**\$x++**………mean increase variable by one
- 6……**get type**…………is a function which returns the data type of any variable.
- 7. Variable of type ……**double**……can store fractional value.

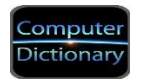

#### **Unit (4)**

### **Dealing with the data of website**

First we need to create a Page search term "Search\_term.php" but before this we need to know:

**Looping (repetition) mean:**repeat specific code several times or repeat until a certain condition

**Repetition phrases in PHP such as:** While - Do While – For

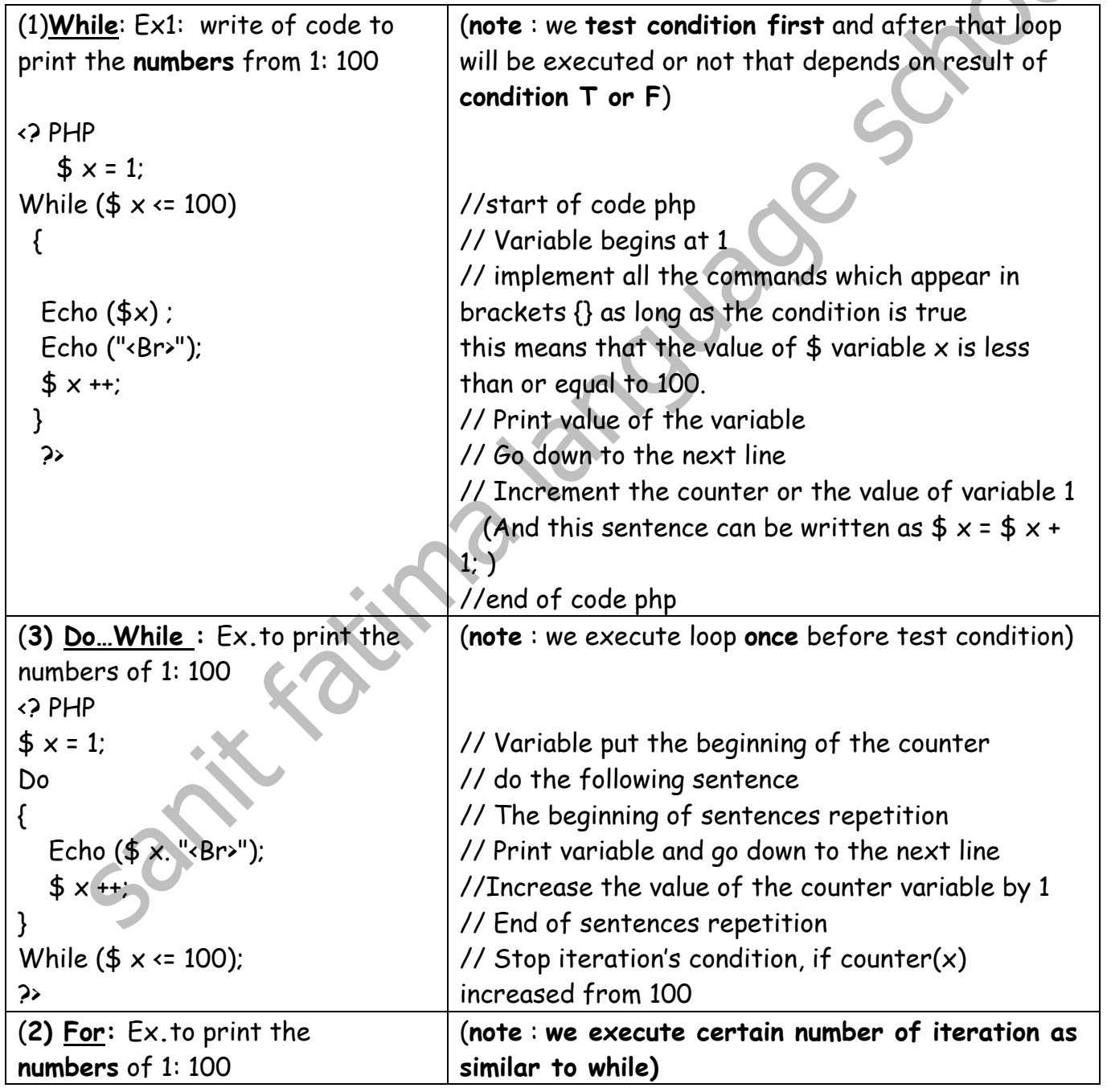

**Computer department** 2

 $\mathcal{L}$ 

 $\lceil$ 

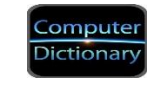

Τ

٦

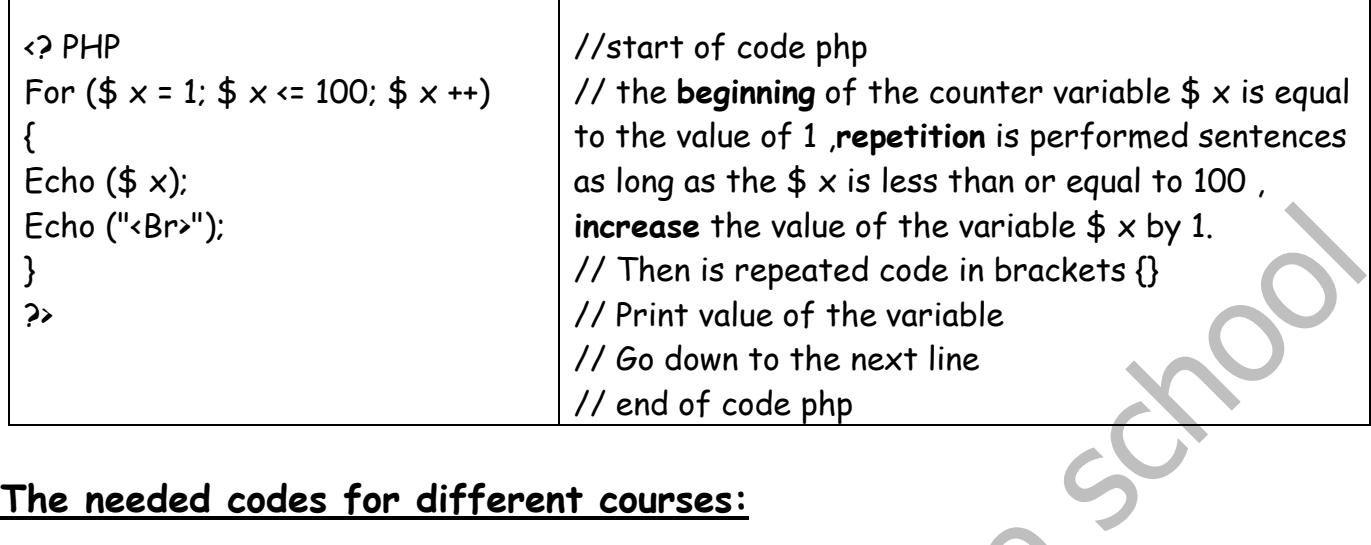

## **The needed codes for different courses:**

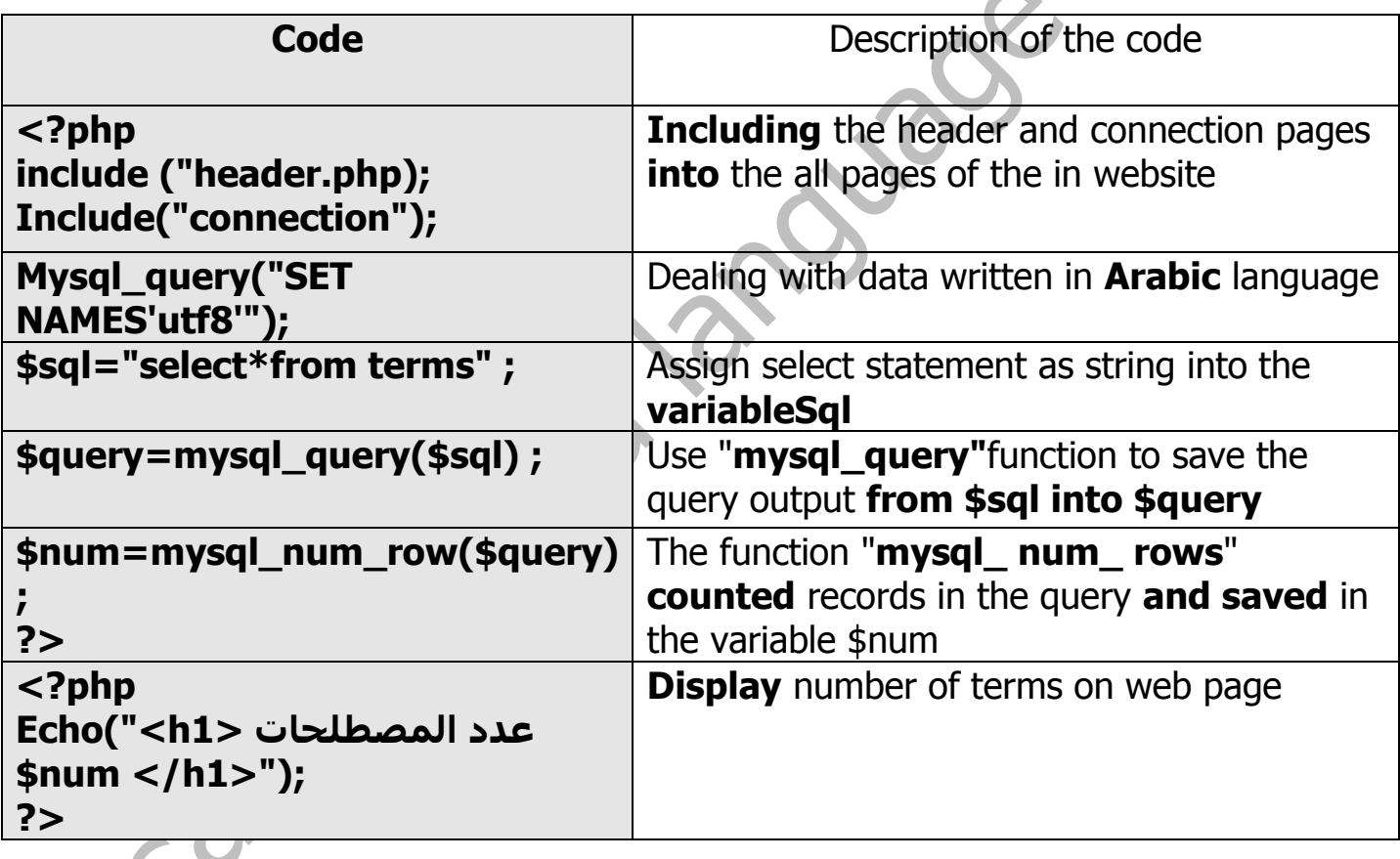

**Computer department** 22 **Computer HD second term 2018/2019** 

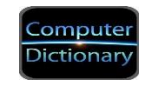

### **Notes:**

- 1. **While statement**:test condition first and after that loop will be executed or not that depends on result of condition T or F)
- 2. **Do while statement**:we execute loop **once** before test condition
- **3. For statement**: number of repetition is **preknown**

**FROM STRONG** 

 $\mathbf{X}$ 

- **4. Select statement :** used to search about records inside the database
- 5. **GET "method":** Requests data from a specified resource and Data is visible to everyone in the URL
- 6. **Root :**The default username when setup Xampp with **no password**

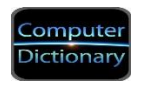

### **Questions**

# **Q1 : put ( √) or ( X):**

- 1. Dof }while statement using as a branching statement ()
- 2. To support Arabic language in the pages of website use UTF16 encoding  $\bullet$  ()
- 3. For statement used when number of repetition is preknown
- 4. The function mysql\_num\_rows used to count the records inside the variable( )
- 5. Include (header.php) mean including the page header ( )
- 6. While statement test condition first and after that execute or not that depends on result of condition  $T$  or  $F$ )
- 7. The default password for the user when setup Xampp is "admin"

## **Q2 :complete the following using words :**

# **( select – for{ } – utf8 – while – do{}while –include(connection.php) -\$Get )**

- 1. ……………..mean adding the page connection into the wepage.
- 2. ……………..the used Encode to support Arabic language.
- 3. ………………is a method used to bring the data from the title bar of the URL
- 4. ……………….is a looping statement used for a certain number of looping
- 5. …………………is a statement executed once then test the condition
- 6. ……………………..is a statement test the condition first

## 7. ……………………..is a statement used to search about data inside the database

**Computer department** 2

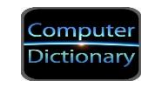

### **Q3 :match:**

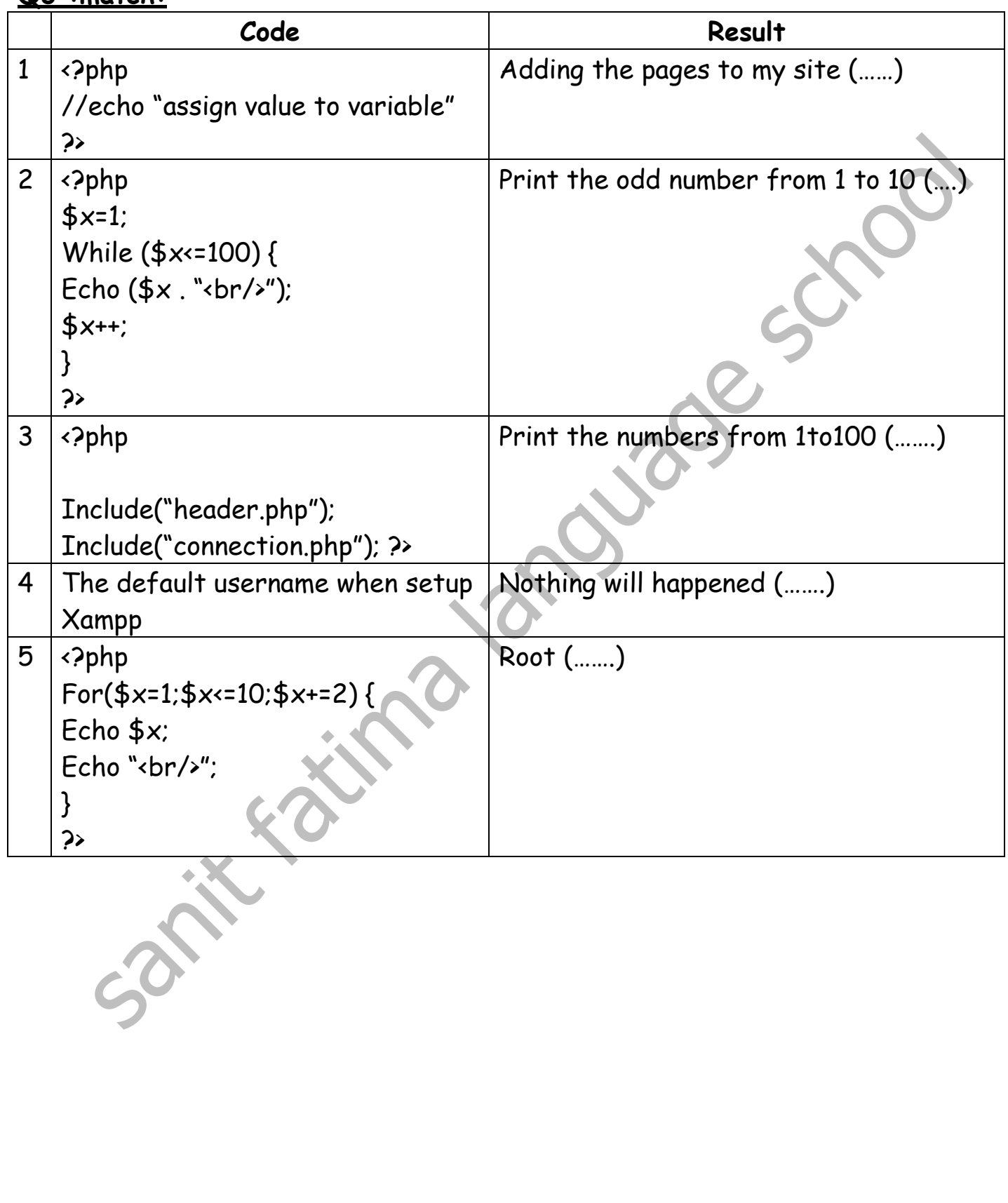

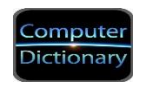

#### **Answer**

# **Q1 : put ( √) or ( X):**

- 1. Do{ }while statement using as a branching statement (X )
- 2. To support Arabic language in the pages of website use UTF16 encoding( X)
- 3. For statement used when number of repetition is preknown (**√**)
- 4. The function mysql\_num\_rows used to count the records inside the variable(**√**
- 5. Include (header.php) mean including the page header (**√**)
- 6. While statement test condition first and after that execute or not that depends on result of condition T or F) (**√** )
- 7. The default password for the user when setup Xampp is "admin" (X)

# **Q2 :complete the following using words :**

# **( select – for{ } – utf8 – while – do{}while –include(connection.php) -\$Get )**

- 1. **include(connection.php)** ..mean adding the page connection into the wepage.
- 2. … **utf8** …..the used Encode to support Arabic language.
- 3. ……**\$Get** ……is a method used to bring the data from the title bar of the URL
- 4. …… **for{ }** ….is a looping statement used for a certain number of looping
- 5. …… **do{}while** ……is a statement executed once then test the condition
- 6. …… **while** ……..is a statement test the condition first
- 7. …… **select** ……..is a statement used to search about data inside the database

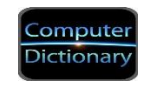

## **Q3 :match:**

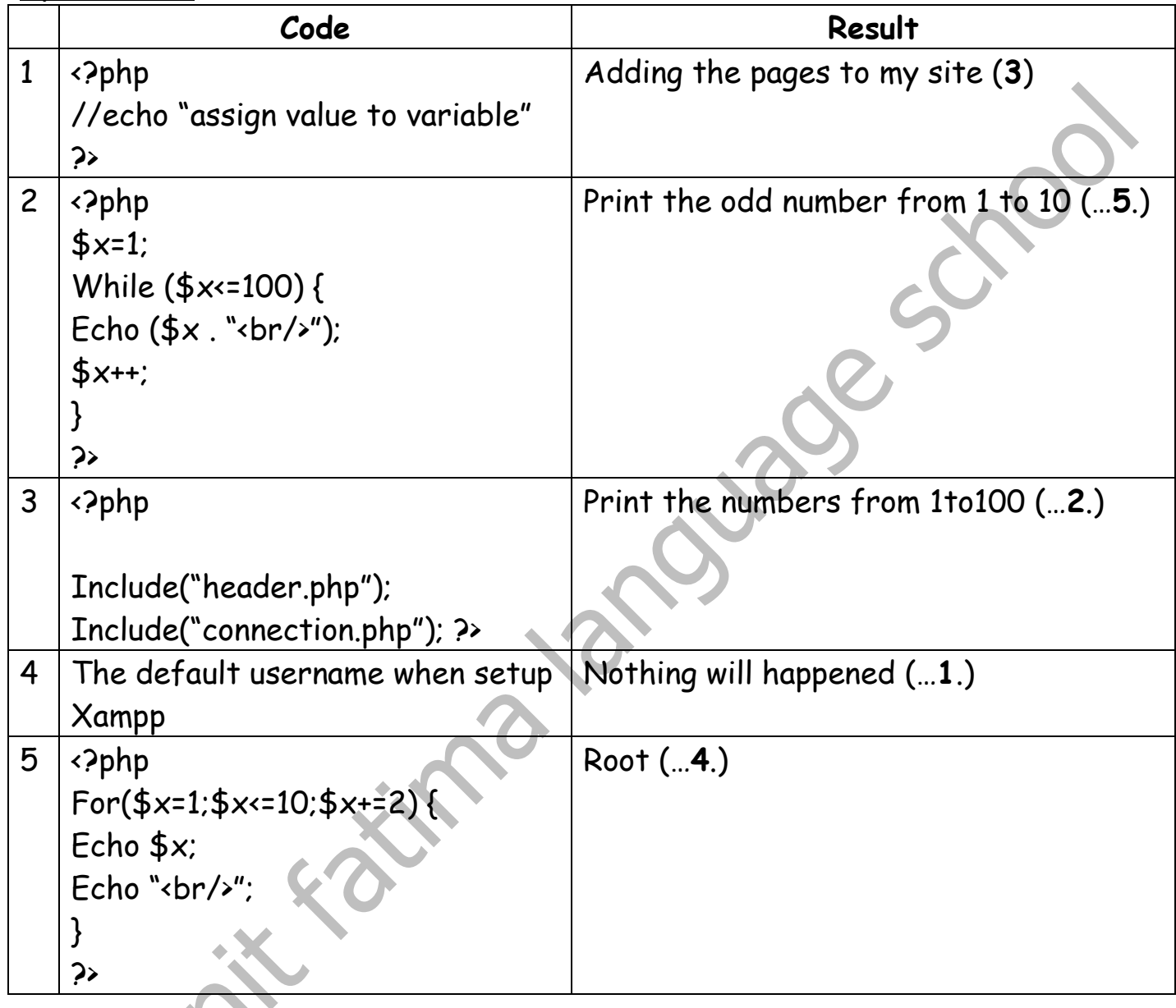

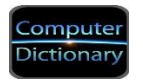

## **Unit (5) Insurance Website**

### **1. The concept of penetration**

Penetrate the site and is usually expressed as Website Hacking. Hacker can get control of the site management or dealing with location data in any way the validity of the (view - delete - Amendments ... etc) by exploiting a security flaw or weak programming.

## **2.the result of penetration may be :**

- 1. Loss of data which may be relevant and lead to financial losses for some institutions.
- 2. Theft of important data from the site.
- 3. Access to institutional or personal data, and to this damage.

## **3.ways that protect the Web sites which are divided into two parts:**

**1. protection at the server level (Server) (the host server for the site Website Hosting):** 

Protection here and be the responsibility of the host server or site for which you must set up security options correctly.

## **2. Protecting the developer's site level**

- \* Check input before storing them in the database.
- \* Encrypt passwords. Using (MD5 function)
- \* Manage the site folders important words of a powerful secret.
- \* Define the powers of users correctly.

**Computer department** 22 **Computer HD Example 318/2019 Second term 2018/2019** 

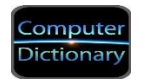

### **Questions**

### **Choose the correct answer :**

1.…………… is usually expressed as Website Hacking

( theft – penetration – other )

2. ways to protect the web site on developer level is………

(Define the powers of users - Encrypt passwords -Check input – all the

previous )

3. The use of function MD5 is ………………

(Delete data – cut data - Encrypt data )

# **Put ( √ ) or ( X ) :**

- 1. The function MD5 used to add record (
- 2. Web hacking mean penetration
- 3. Penetration is a good job
- 4. We must not protect the site on server level ( )
- 5. Penetration lead to Access personal data ( )

**Computer department** 22 **Computer HD Example 318/2019 Second term 2018/2019** 

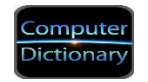

#### **Answers**

#### **Choose the correct answer :**

1.…………… is usually expressed as Website Hacking

( theft – **penetration** – other )

2. ways to protect the web site on developer level is………

(Define the powers of users - Encrypt passwords -Check input – **all the** 

### **previous )**

3. The use of function MD5 is ………………

(Delete data – cut data - **Encrypt data** )

## **Put ( √ ) or ( X ) :**

- 1. The function MD5 used to add record  $(X, X)$
- 2. Web hacking mean penetration
- 3. Penetration is a good job
- 4. We must not protect the site on server level  $(X X)$
- 5. Penetration lead to Access personal data  $( \nabla )$